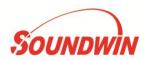

## **EZPost**

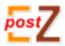

## Digital Signage Edit Tool with server function

The Digital Signage Edit Tool (EZpost) is the most leading digital signage management software enable you to edit the media content and schedule the play time and play mode easily.

The edited media content can play by Soundwin's Digital Signage Player device, included LS100, DS100, DS200, DS400 series...

EZpost application supports Windows PC installation (Windows XP/ Windows 7), easy to install.

With user-friendly GUI, EZpost has various templates allow you to create different style and multi screen advertisement to fit customer's request. In additional, the interface supports both English and Traditional Chinese language. No matter which language your Windows PC is, all of them can install the EZpost.

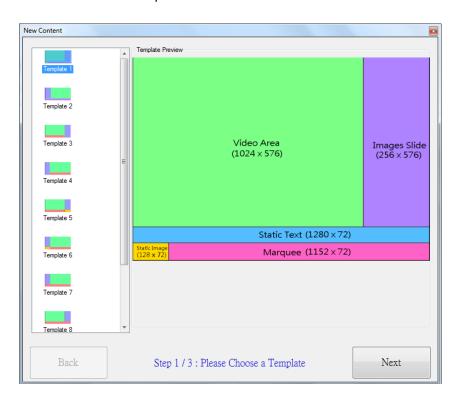

Support two play mode, let you schedule the play content and play automatically.

Play Mode 1: Loop Play mode: keep play a single file.

Play Mode 2: **Time Schedule** (per hour): each hour can select different content and play accordingly.

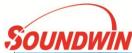

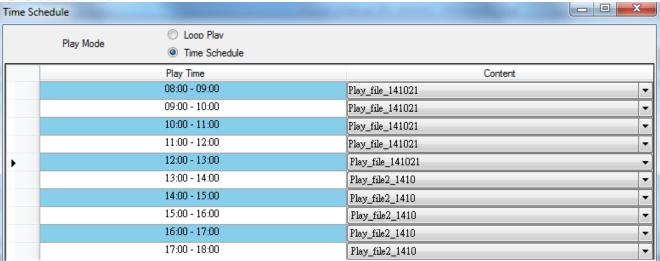

EZpost can save the edited media content to USB harddisk or SD card, in this way, you need to copy the file to Digital Signage Player device to play one by one. Or as control server, EZpost can export the edited media content to Digital Signage Player devices under the same network, easy to management.

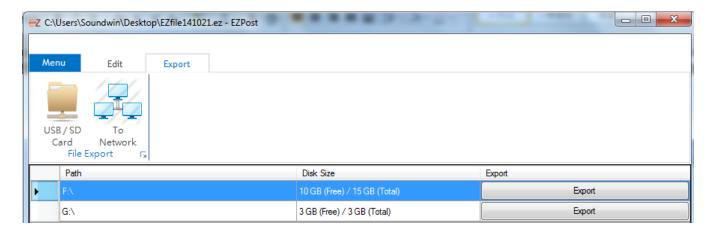